## ADQL WD update

- ADQL Grammar is added in Appendix.
	- Construct
	- Identifier (rule for naming a table and a column)
	- Data type (numeric, character, date/time …)
	- Functions, operators, predicates
- Syntax is divided into two categories
	- Core syntax -- Skynode MUST conform to
	- Extension syntax
	- Specification number is assigned, and it is used to check conformity of the service.

#### Why Core and Extensions ?

- Minimize the effort for building a skynode.
	- Core syntax provides minimum functionalities:
	- Easy transition from a DAL to a SkyNode service.
- Maximize interoperability
	- It is unlikely that all the skynodes have the same level of conformity to the full ADQL syntax.
	- Use Core syntax for complete interoperability among all the skynodes.
- Extend capability of skynode
	- The skynode capability is easily extended by extension syntax.

#### Core Query Syntax

**SELECT { [***table\_alias***.]\* | count(\*) | [***table\_alias***].***column\_name* **[[AS]** *alias***] [,…] } FROM** *table\_name* **[AS]** *table\_alias* **WHERE** *condition*

- Restriction to the standard SQL
	- No expression in the selection list.
		- Just return column values or the number of query result.
	- No multiple tables, No join in FROM clause.
		- One query for one table.
		- Table join is assumed to be done on upper level services, such as a skynode portal.
	- No other clauses like DISTINCT, ORDER BY, GROUP BY, HAVING …

#### Full Query Syntax

```
SELECT [ ALL | DISTINCT ] [ INTO table_name ]
   [ TOP number ] [ OFFSET number ]
   selection_list
   FROM from_item [,…]
   [ WHERE condition ]
   [ GROUP BY expression [,…] ]
   [ HAVING condition [,…] ]
   [ ORDER BY expression
      [ ASC | DESC | USING operator ] [,…] ]
```
#### SQL-92 + "INTO" + "TOP" + "OFFSET" + "#upload" + table name qualified by an archive name - mandatory table alias

# TOP and OFFSET (extensions)

- "TOP n" returns the first n-rows.
- "OFFSET n" skips the first n-rows. [new]
- Caution:
	- It is meaningless unless the order of the query result is not specified.
	- The order of the result may change query by query if it is not explicitly specified by ORDER BY clause.
- Use case:

– …

- Retrieve only the first 100 records by SELECT TOP 100
- Retrieve the next 100 records by SELECT TOP 100 OFFSET 100.

### UCD and UTYPE in selection list (extensions)

- Select columns based on a UCD name and UCD pattern matching
	- **SELECT UCD 'pos.eq.RA'**
	- **SELECT UCD 'phot.mag;em.opt.%'**
- It is not allowed to be used in the Where clause. – UCD may be mapped to multiple columns.
- XML representation

– **<item xsi:type="ucdSelectionItemType" table="t" ucd="pos.eq.RA"/>**

### Keyword and Identifier (Core)

- Keyword:
	- SELECT, FROM, WHER …
	- Case insensitive
- Identifier:
	- name of a table, a column and a function.
	- Restriction on ADQL-s
		- Must begins with a letter {a-z}, or an underscore.
		- Subsequent characters in an identifier can be letters, underscores or digits {0-9}.
		- Keyword is not allowed.
		- No restriction on the used character in ADQL-x
	- Case insensitive.

#### Delimited Identifier (Core)

- Used to allow for the use of keywords or special characters in naming the column and table.
- "[" and "]" are used as delimiters.
- Two adjacent brackets between the delimiters are taken as a single bracket character.
- Case sensitive: "CaseSensitive" attribute in ADQL-x
- Examples
	- 2mass  $\rightarrow$  [2mass],  $[O/Fe] \rightarrow [[[O/Fe]]]$
	- $M, m \rightarrow [M], [m]$

#### Data types

- Follows VOTable data types
- One of the following data types must be assigned to each column
	- –**boolean**
	- –**bit**
	- –**unsignedByte**
	- –**short**
	- –**int**
	- –**long**
	- –**float**
	- –**double**
	- –**floatComplex**
	- –**doubleComplex**
- –**char**
- –**char[n]**
- –**char\***
- –**unicodeChar**
- –**Array (int[2], double[2]…)**
- –**timestamp**
- –**date**
- –**time**
- –**time interval**
- –**Space**

#### Timestamp literal expression

**[timestamp] '2005-10-02 10:00:00+9'**

**<Literal xsi:type="timestampType"> 2005-10-02 10:00:00+9 </Literal>**

#### Space data type

```
[Space] 'Circle FK5 30.0 20.0 1.0 [unit]'
```
#### **Coordinate Frame :**

ICRS, FK5, FK4, J2000, B1950, GALACTIC

<Literal xsi:type="reg:searchLocationType"> <stc:AstroCoordSystem> <stc:SpaceFrame><FK5/><GEOCENTER/></stc:SpaceFrame> </stc:AstroCoordSystem> <stc:AstroCoordArea> <stc:Region> <reg:Circle unit="deg"> <reg:Center>30.0 20.0</reg:Center> <reg:Radius>1.0</reg:Radius>  $\langle$ /reg:Circle> </stc:Region> </stc:AstroCoordArea>  $\langle$ Titeral>

### Example usage of space data type

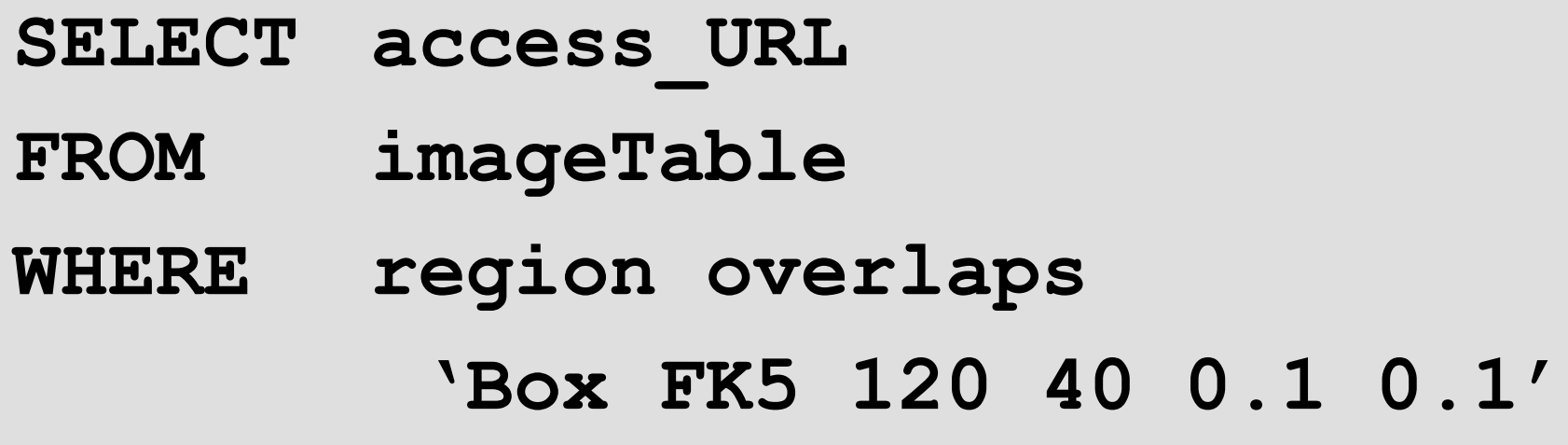

### Xmatch functions (Extension)

- A user is not satisfied with only one specific xmatch function.
- 2 or 3 xmatch functions are defined as standards

• …

- xmatch\_chi2() : XMATCH() function of the previous specification.
- xmatch\_distance() : does xmatch based on the angular distance between two objects.
- Skynode may implement any specific xmatch function. That information should be provided through a "Functions" interface.

Table name qualified by an archive name (Extension)

• Use SHORTNAME or Identifier. PhotoPrimary table of a service ivo://archive.stsci.edu/hdfn/SKYNODE  $\rightarrow$  HDF:photoprimary (shortname) or

archive.stsci.edu:hdfn.skynode.photoprimary (identifier)

#### Returned VOTable (SkyNode Interface ?)

- The order of the fields must be the same as the order in the selection list.
- Column name must be filled in the NAME attributes of a FIELD element.
	- If an alias is specified in the query, the alias name must be filled.
	- If alias is not specified
		- If the field is a column or a function, the column name or function name qualified by the table alias name must be filled.  $\rightarrow$  tableAlias.columnName
		- If the field is an expression, it may be empty

#### Date/Time data type

• literal syntax

**[ timestamp | date | time | time interval ] 'SQL expression'**

```
[date] '2005-10-24'
[date] '20051024'
[time] '10:20:08.25'
[time] '10:20:08'
[time] '10:20'
[timestamp] '2005-10-20 04:30:21'
[time interval] '1 day 12 hours 59 min 10 sec'
```